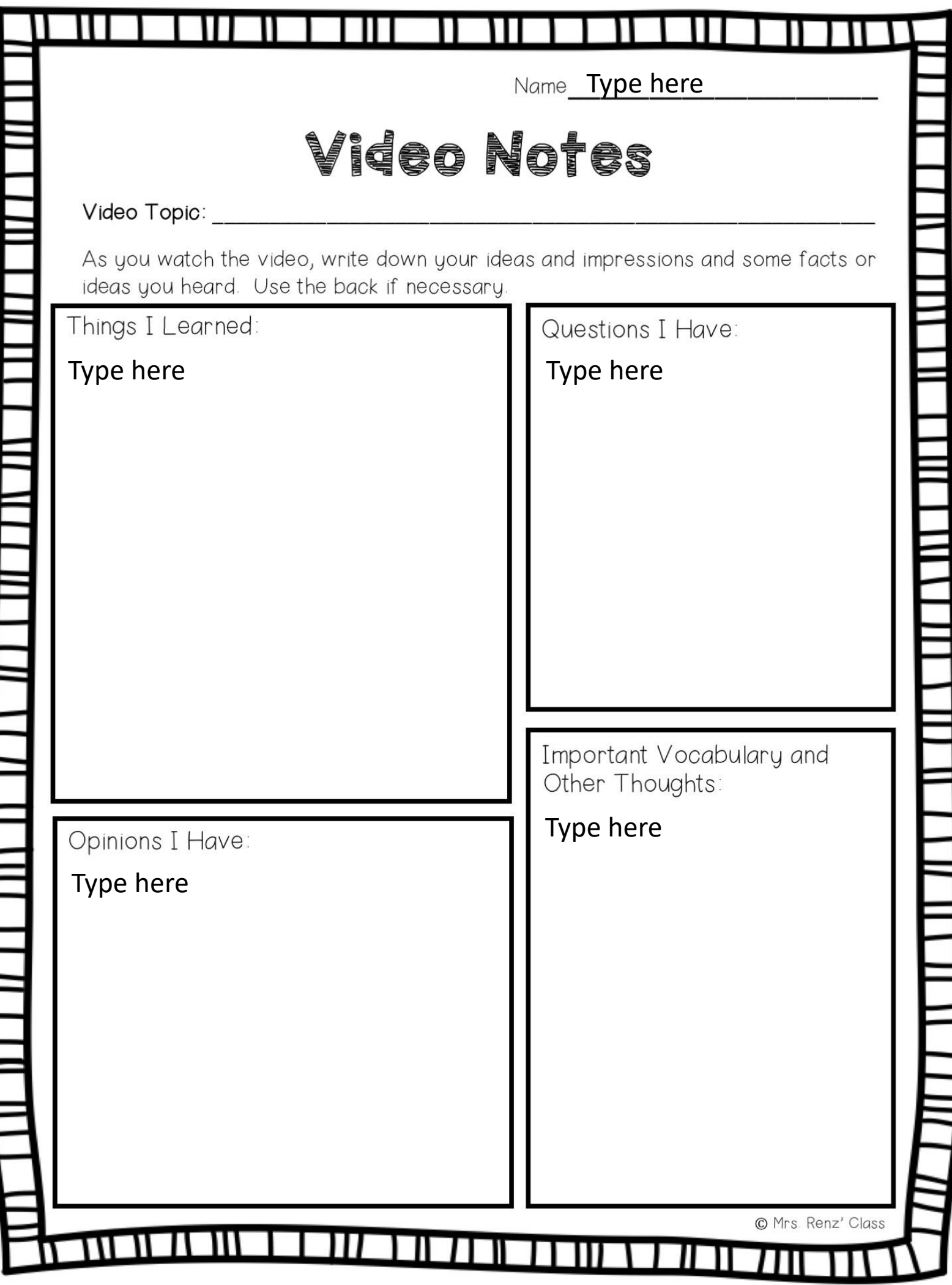

ŀ